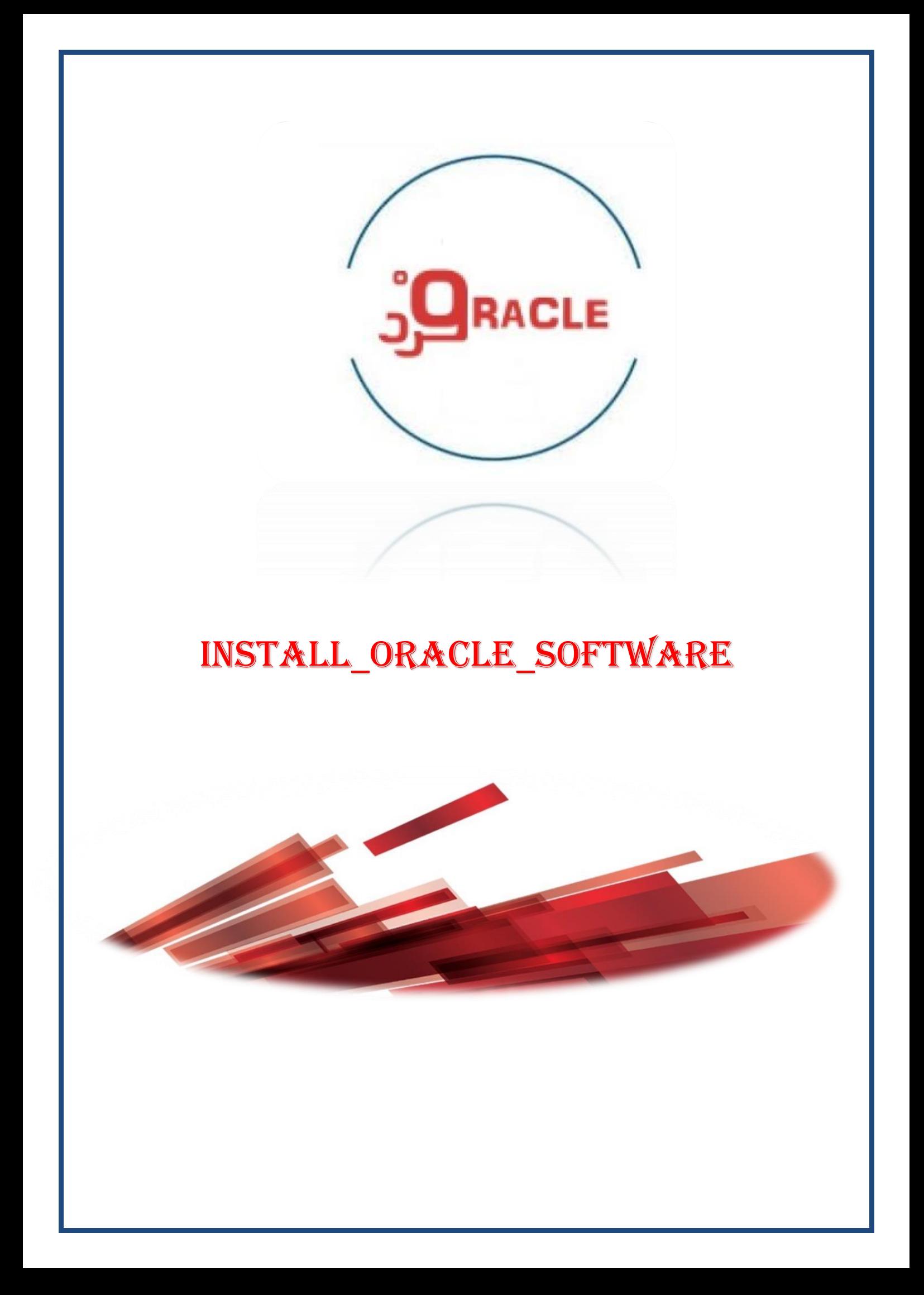

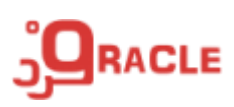

#### **: OFA**

پیشنهاد اوراکل برای پیکر بندی فولدرهای دیسگ و نام گذاری فایل ها است

#### **: Oracle Base**

مشخص کننـد فولـدرهای اصـلی (root) تمـام اجـزاء اوراکـل اسـت و در سیسـتم عامـل (OS) توسـط یـک Variable\_Enviroment با نام Base\_Oracle مش ک م)شود

 $C:\$ \app\oracle windows OS  $/u01/app/oracle \longrightarrow Linux OS$ 

## **: Oracle Home**

شامل فایل های اجرایی و فایل های پیکربندی اوراکل می باشد به عنوان مثال در مسیر Oracle\_home\bin فایلهای اجرایی پایگاه داده اوراکل و در مسیر Oracle\_home\network فایل های مربوط به پیکربندی شبکه قرار داده مے شود.

# **: ها( Data File( DF و( Flash Recovery Area( FRA محل**

اوراکل پیشنهاد م) کند که از مسیر area\_recovery\_flash\Base\_Oracle برای FRA و از مسیر oracle\_Base\oradata برای نگهداری $\mathrm{DF}$  ها استفاده کنید.  $\mathrm{Oracle\_Base}$ 

## **: Administrator Files**

شامل فایل های پیکربندی ، مسیر نگهداری فایل های dump ، فایل های trace و فایل های Export است. Oracle\_base\admin\orcl\scripts\pfile\dpdump

دسته بندی فایل های پایگاه داده اورکل به شرح ذیل مےباشد:

- **DF <TABLESPACE\_NAME><MEMBER\_NUMBER>.DBF USERS01.DBF**
- **CF CONTROL<MEMBER\_NUMBER>.CTL CONTROL01.CTL**
- **Online Log Files REDO01.LOG**
- $\checkmark$  PFile
- **Password File**
- **Archive File**
- **Backup Files**

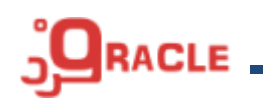

**ابزارهای مدیریت اوراکل :**

- **OEM (Oracle Enterprise Manager)**
- **Sqlplus**
- **DBCA(DataBase Configuration Asistant)**
- **NETCA (NETwork Configuration Asistant)**

**ابزارهای انتقال و تحلیل داده ها**

- **SQL\*Loader**
- **Oracle Data Pump**
- **Oracle Log Miner**
- **RMan**